**Fracciones**

## **Concepto de Fracción**

# Definición: Las **fracciones** son porciones de la unidad.Es decir, la unidad se "CONCEPTO DE FRACCIÓN" divide en partes y se toman algunas de ellas. *Anécdota histórica Los egipcios, como los babilonios, también trabajaban con fracciones, con partes de la unidad.*

Utilizaban exclusivamente las fracciones unitarias, colocando encima del número el símbolo. Parece ser que **o** era la representación de una boca, que quería dar a entender que se "mordiera en 7 partes".

Así 
$$
\frac{1}{7}
$$
 se representaba  $\prod \prod \prod$ 

Algunos ejemplos son:  
\n
$$
\overline{\left|\frac{1}{\sqrt{2}}\right|} = \frac{1}{2}, \overline{\left|\frac{1}{\sqrt{1}}\right|} = \frac{1}{3}, \overline{\left|\frac{1}{\sqrt{1}}\right|} = \frac{1}{4}, \overline{\left|\frac{1}{\sqrt{1}}\right|} = \frac{1}{6}, \overline{\left|\frac{1}{\sqrt{1}}\right|} = \frac{2}{3}
$$

 $\frac{2}{5} = \frac{1}{15} + \frac{1}{3}$ Las demás fracciones se expresaban como suma de unitarias, por ejemplo

El **papiro de Rhind** contiene una tabla de conversión de partes de la unidad a estas fracciones. Es el equivalente con más de 3.000 años de antigüedad de nuestras tablas de multiplicar, sólo que para trabajar con fracciones.

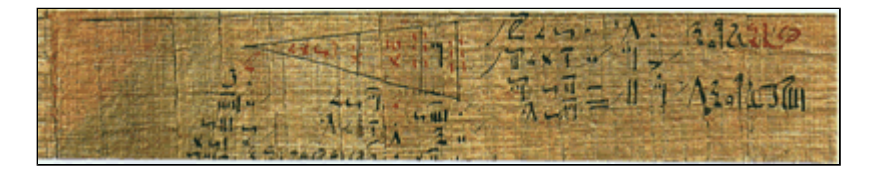

## **Para saber más:**

**1. Fracciones:**

En esta página podrá escribir fracciones y ver que parte corresponde de un todo: **http://descartes.cnice.mecd.es/3\_eso/Fracciones\_decimales\_porcentajes/Fracciones\_1.htm 2. Las matemáticas en Egipto:**  En esta página podrás conocer más sobre el sistema de numeración egipcio: **http://centros5.pntic.mec.es/ies.ortega.y.rubio/Mathis/Egipto/Egipto.htm**

*Normalmente usamos las fracciones cuando hablamos, refiriéndonos a ellas, de distintas maneras.*

- Decimos, por ejemplo: "Dividiremos lo que cueste la cena entre los tres". Estamos refiriéndonos a la fracción  $\frac{1}{2}$  como una división. El «todo» lo dividimos en tres partes.
- Otras veces comentamos o leemos: "De cada 10 personas que fuman 8 mueren de cáncer". Nos referimos a la proporción o fracción  $\frac{8}{10}$ , la proporción entre las personas que mueren de cáncer y las personas que son fumadores.

**▶ También solemos decir: "Gano 1200 € y las**  $\stackrel{?}{=}$  partes del sueldo lo necesito para pagar la hipoteca". Estamos usando la fracción  $\frac{2}{5}$ como un operador. La hipoteca nos cuesta los  $\frac{2}{5}$ de 1200 €, es decir 480 €

Área de Matemáticas - Módulo III

**Fracciones**

#### **La fracción como división.**

Toda fracción tiene dos partes:

- el **denominador** que es el número que nos dice las partes en que se ha dividido la unidad y que se coloca en la parte inferior de la línea de la fracción; y
- el **numerador** que es el que nos indica el número de partes que se han tomado de esa unidad y que se coloca en la parte superior.

#### **Definición**

Numerador y denominador, son los **términos** de la fracción.

Para **leer** una fracción, se enuncia primero de numerador, en este caso tres, y después el denominador seguido de la terminación **-avo**, que en este ejemplo sería catorceavos.

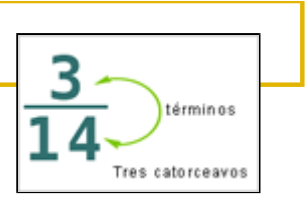

Sin embargo, cuando los denominadores son inferiores a diez, se leen respectivamente: medios, tercios, cuartos, quintos, sextos, séptimos, octavos, novenos y décimos.

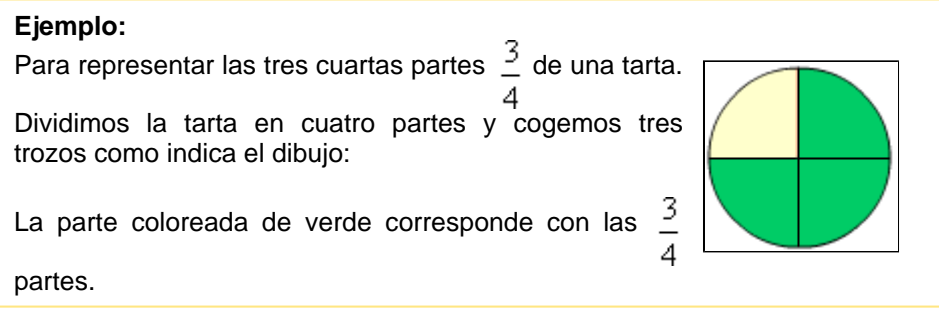

Área de Matemáticas - Módulo III

**Fracciones**

## **La fracción como proporción**

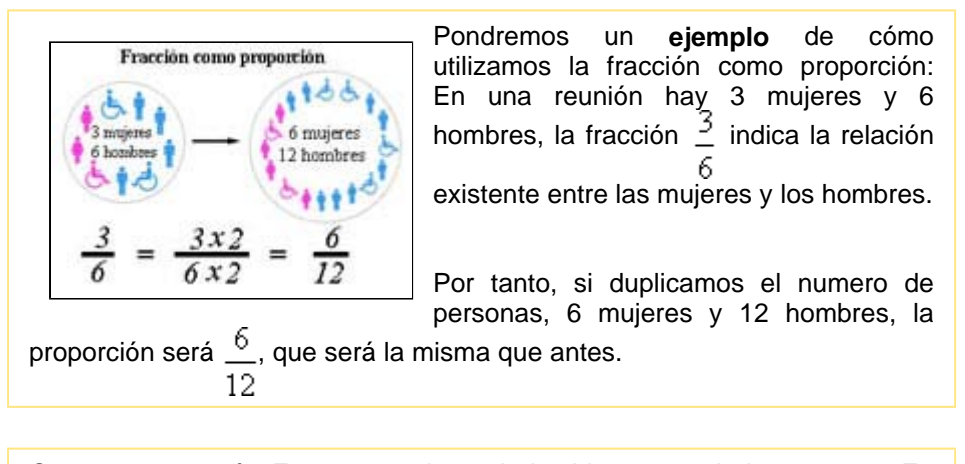

Otro **ejemplo** sería: En una urna hay 5 bolas blancas y 7 bolas negras. ¿En qué proporción están las bolas blancas y las bolas negras? La fracción  $\frac{5}{2}$  indica la relación existente entre bolas blancas y bolas negras.

Área de Matemáticas - Módulo III

#### **Fracciones**

## **La fracción como operador**

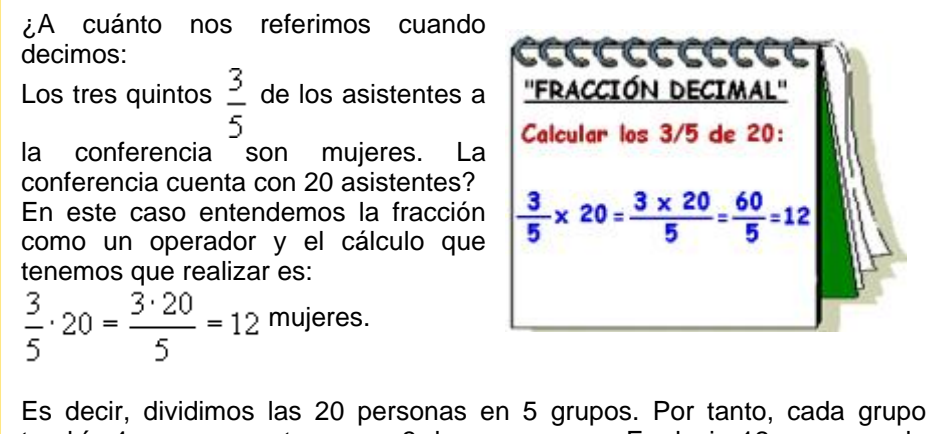

tendría 4 personas, y tomamos 3 de esos grupos. Es decir, 12 personas de las 20, son mujeres.

Para hallar una fracción de una cantidad, se multiplica el numerador de la fracción por la cantidad. En

general si la fracción es  $\frac{a}{b}$ y actúa sobre la cantidad c el resultado es:

$$
\frac{a}{b} \cdot c = \frac{a \cdot c}{b}
$$

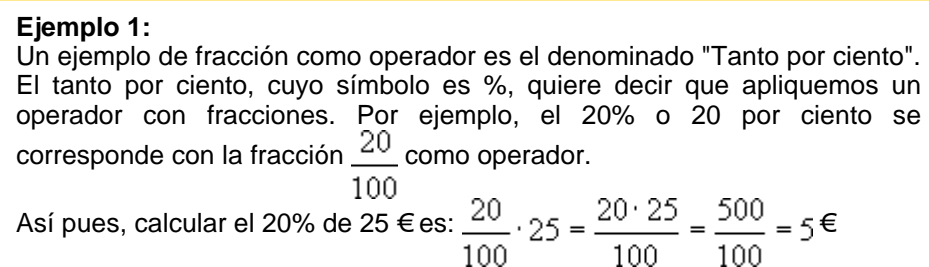

Área de Matemáticas - Módulo III

**Fracciones**

## **Fracciones equivalentes**

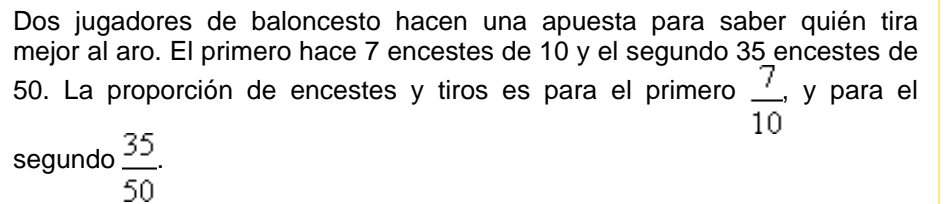

Para resolver esta situación vamos a explicar primero, el concepto de fracciones equivalentes.

Dividimos un círculo en cuatro partes. Y de estas cuatro partes, tomamos dos. La fracción que representa será **dos cuartos**. Volvemos a tomar el mismo círculo y ahora la dividimos en ocho partes. De las cuales tomamos cuatro, la fracción que representa será de **cuatro octavos**.

Como podemos observar en ambos casos hemos tomado la misma parte del círculo, luego:

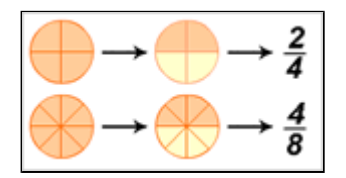

Es decir, tenemos dos fracciones que, aunque tengan distintos términos, tienen el mismo valor, por ello diremos que son **fracciones equivalentes**. O lo que es lo mismo, que representan el **mismo valor** pero con **términos diferentes**.

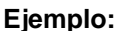

Observa las fracciones que representan las partes coloreadas de los círculos

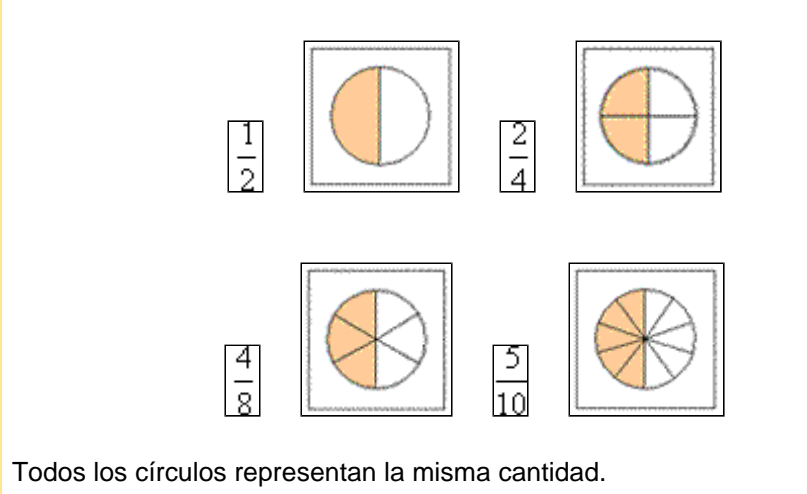

También sabemos que hay diversas divisiones que dan el mismo resultado. Las **fracciones equivalentes** tienen distinto numerador y denominador, pero valen lo mismo. Cada fracción tiene **infinitas** otras fracciones equivalentes a ella.

**Ejemplo:**  $\frac{2}{5} = \frac{4}{10} = \frac{10}{25} = \frac{12}{30} = \dots$ 

Para **comprobar** si dos fracciones son equivalentes, basta con multiplicar sus términos en cruz. Si sus productos dan el mismo resultado, las fracciones son equivalentes. En este ejemplo, observamos la equivalencia de dos cuartos y cuatro octavos.

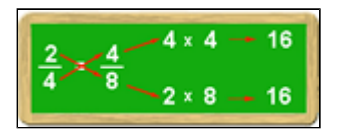

**Definición** Las fracciones  $\frac{a}{b}$  y  $\frac{c}{d}$  son equivalentes y se escribe  $\frac{a}{b} = \frac{c}{d}$ , si se verifica que  $\boxed{a \cdot d = b \cdot c}$ 

Analicemos ahora las dos fracciones de los jugadores de baloncesto. Estas dos fracciones son equivalentes:  $\frac{7}{10} = \frac{35}{50}$ , ya que  $\sqrt{7 \cdot 50} = 350$  y  $\sqrt{10 \cdot 35} = 350$ . Por tanto, los dos jugadores son

igualmente eficaces al tirar a canasta.

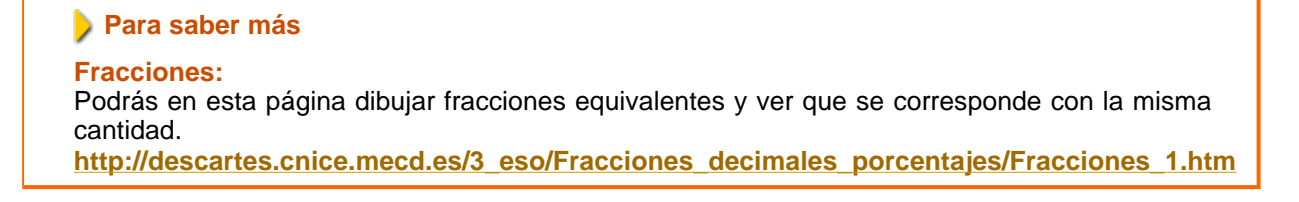

Amplificación

**Fracciones**

## **Amplificación y simplificación de fracciones**

Una encuesta dice que han votado dos de cada tres personas. La proporción de personas que han votado ha sido  $\frac{2}{3}$ . Supongamos que ese dato es de una localidad de 3000 habitantes con derecho a voto. ¿Cuántos habrán votado? Debemos buscar una fracción equivalente a  $\frac{2}{3}$  con denominador 3000. El numerador de dicha fracción representará el número de los que han votado. Decimos que vamos a ampliar la fracción  $\frac{2}{3}$ .

**Definición**

**Amplificar** una fracción significa hallar otra fracción equivalente pero con términos mayores. Para ello, basta multiplicar el numerador y denominador de una fracción por un mismo número.

En el ejemplo anterior la fracción dada era  $\frac{2}{3}$ , y la podemos sustituir por la fracción equivalente  $\frac{2000}{3000}$ 3000 si multiplicamos ambos miembros por 1000. Decimos, entonces, que hemos ampliado la fracción. Por tanto, en la localidad de 3000 habitantes con derecho a voto, sólo votaron 2000 habitantes.

*Hay veces que al comparar cantidades salen números muy grandes que son incómodos de manejar. Por ejemplo, en 1998 se celebraron 41.580 bodas y 27.720 divorcios la proporción entre bodas y divorcios será*  $\frac{41580}{1}$ *. Será más cómodo utilizar una fracción equivalente con miembros más pequeños.* 

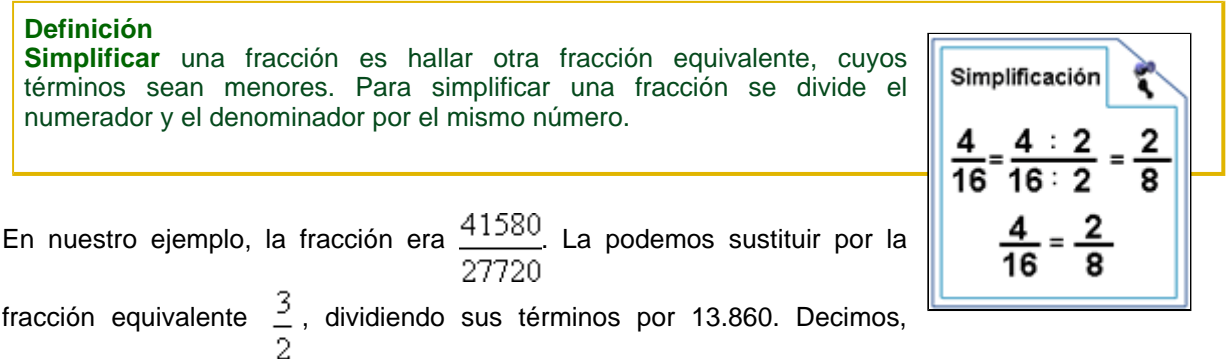

entonces, que hemos simplificado la fracción. Por tanto, hay 2 divorcios por cada 3 bodas.

*Cualquier fracción puede ser amplificada pero no todas pueden ser simplificadas. La amplificación y simplificación de fracciones consiste en la búsqueda de fracciones equivalentes pero con unas condiciones específicas.* 

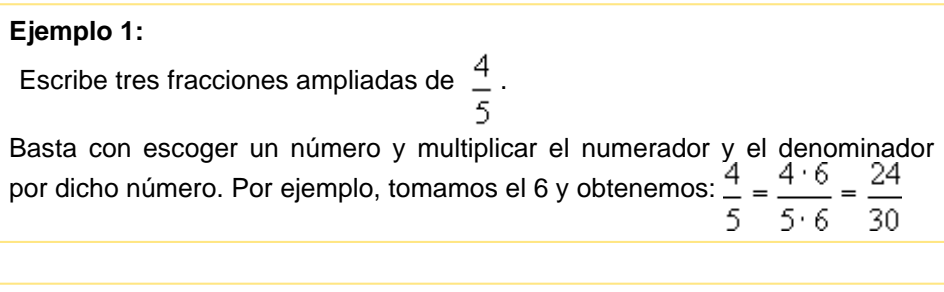

**Ejemplo 2:** Simplifica la fracción  $\frac{28}{5}$ . Se divide el numerador y el numerador por el mismo 84 número. Por ejemplo, por 2 y obtenemos  $\frac{28}{84} = \frac{28:2}{84:2} = \frac{14}{42}$ 

Área de Matemáticas - Módulo III

**Fracciones**

## **Clases de fracciones**

Las fracciones se pueden clasificar en tres tipos:

- **La fracción irreducible**
- **La fracción propia**
- **La fracción impropia**

Área de Matemáticas - Módulo III

**Fracciones**

#### **La fracción irreducible**

#### **Definición**

Una fracción **irreducible** es aquella que no se puede simplificar más, es decir, no hay ningún número por el que se puedan dividir el numerador y el denominador dando una división exacta. Por ejemplo 1/3.

**Ejemplo:**

Por tanto,  $\frac{72}{90} = \frac{72:2}{90:2} = \frac{36}{45} = \frac{36:3}{45:3} = \frac{12}{15} = \frac{12:3}{15:3} = \frac{4}{5}$ 

 $\frac{72}{90} = \frac{36}{45} = \frac{12}{15} = \frac{4}{5}$  $Y \frac{4}{5}$  es una fracción irreducible.

Observa que tanto el numerador como el denominador pueden ser divididos por dos, obteniendo así otra **fracción equivalente simplificada**. De la misma manera, podemos dividir ambos términos entre tres, dándonos como resultado otra fracción equivalente más simplificada aún. Ésta, a su vez, puede ser simplificada dividiéndola de nuevo entre tres, obteniendo por fin la fracción irreducible cuatro quintos, puesto que ya no existe ningún número por el que se puedan dividir ambos términos dando una **división exacta**.

Área de Matemáticas - Módulo III

**Fracciones**

**La fracción propia** 

**Definición:** 

Fracción **propia** es aquella cuyo numerador es menor que el denominador. Por ejemplo:

Área de Matemáticas - Módulo III

**Fracciones**

## **La fracción impropia.**

#### **Definición:**

Fracción **impropia** es toda fracción que tiene el numerador mayor que el denominador. Por ejemplo 26/15.

Las fracciones impropias, puesto que tienen un valor superior a la unidad, dan lugar a los **números mixtos** que están formados por un entero y una fracción.

#### **Ejemplo 1:**

Vemos como cinco cuartos es mayor que la unidad, ya que cuatro cuartos forman una circunferencia completa, más un cuarto de otra circunferencia.

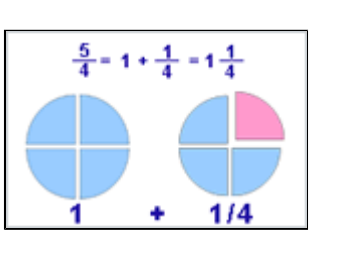

15  $\overline{26}$ 

**Ejemplo 2:** Hablando solemos decir: "He comprado en el mercado 2 kg. y cuarto de

carne". Se refiere a 
$$
2\frac{1}{4}
$$
 es decir  $2 + \frac{1}{4}$ , que es la expresión de un número mixto.

Área de Matemáticas - Módulo III

**Fracciones**

## **Reducción y comparación de fracciones.**

*En el reparto de una herencia una persona se lleva los*  $\frac{2}{7}$  *y otra los*  $\frac{3}{5}$ . *Nos interesa saber quién se ha llevado más. Para ello debemos comparar las fracciones dadas.* 

Si tenemos varias fracciones y queremos conocer cuál de ellas tiene un valor mayor o menor, deberemos atender a estas observaciones:

Con igual numerador

Imagina que tienes que repartir 4 millones de euros. Y lo tienes que repartir o dividir entre 7 personas o entre 9 personas. ¿En qué reparto la cantidad que le corresponde a cada uno es menor?. Por supuesto, que si lo repartes entre 9 personas, le corresponderá menos a cada una, luego  $\frac{4}{9}$ 

**Con igual denominador** 

Imagina ahora que tienes que dividir 4 millones de euros o 7 millones de euros entre 5 personas. ¿En qué reparto se llevará menos dinero cada una de esas 5 personas?. Por supuesto, si sólo se reparten 4 millones, se llevará menos cada una, luego  $\frac{4}{5}$  <

Con distinto denominador. Reducción a común denominador.

Si tenemos ahora que comparar en qué situación el reparto es mayor. Primer caso: Repartir 4.000 euros entre 7 personas Segundo caso: Repartir 5.000 euros entre 8 personas.

Ya la comparación no sería tan evidente. En este y en otros casos, en matemáticas se llevan estas situaciones al apartado anterior (comparación de fracciones con igual denominador). ¿Cómo podemos hacerlo?

Por tanto, para comparar dos o más fracciones con distinto denominador, tendremos que reducirlas a igual denominador.

#### *Definición*

*Reducir fracciones a un común denominador es hallar otras fracciones equivalentes a las dadas y que tengan todas el mismo denominador.*

## **Ejemplo 1:**

Supongamos que queremos comparar las fracciones 3/4, 2/5, 4/3. Para ello vamos a hallar su común denominador:

Hallamos el mínimo común múltiplo de los denominadores. Como ya sabemos, tendremos que descomponer los tres denominadores en sus factores comunes y hallar, el mínimo común múltiplo

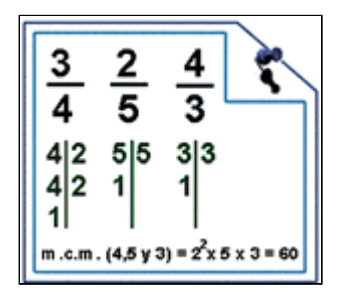

Se pondrá el mínimo común múltiplo como denominador común de las tres fracciones. Para el numerador de la primera dividiremos el mínimo entre su antiguo denominador, es decir, 60 dividido entre cuatro, y lo que me de lo multiplico por el numerador antiguo. Para las siguientes seguiremos los mismos pasos.

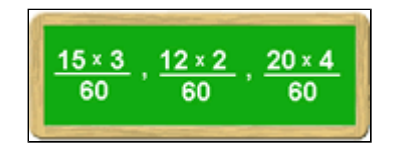

- Así obtenemos las fracciones con igual denominador:  $\frac{45}{60}, \frac{24}{60}, \frac{80}{60}$
- Por tanto,  $\frac{24}{60} < \frac{45}{60} < \frac{80}{60}$  o lo que es lo mismo  $\frac{2}{5} < \frac{3}{4} < \frac{4}{3}$

# **Ejemplo 2:** Compara las siguientes fracciones:  $\frac{5}{6}$ ,  $\frac{7}{4}$ ,  $\frac{3}{10}$

Calculamos el m.c.m. $(6, 4, 10) = 60$ Þ ¥ Siguiendo el mismo procedimiento que en el ejemplo anterior las fracciones serán,  $\frac{5 \cdot 10}{60}$ ;  $\frac{7 \cdot 15}{60}$ ;  $\frac{3 \cdot 6}{60}$ 

- Es decir, tenemos estas otras tres fracciones:  $\frac{50}{105}$ ,  $\frac{105}{105}$ Þ 60 60 60 Que al compararlas resulta:  $\frac{18}{60} < \frac{50}{60} < \frac{105}{60}$
- Por tanto,  $\frac{3}{10} < \frac{5}{6} < \frac{7}{4}$

## **Ejemplo 3:**

**Ejemplo 3:**<br>Ordena las siguientes fracciones  $\frac{3}{7}$ ;  $\frac{3}{4}$  y  $\frac{10}{14}$ .

Como tienen distinto denominador y numerador se buscan fracciones equivalentes que tengan igual denominador. Para ello recuerda que se calcula el m.c.m. de los denominadores, en este ejemplo es m.c.m. (7,4,14)  $= 28$  $01$  $\sim$  $\sim$  $10 - 20$  $10<sub>1</sub>$ 

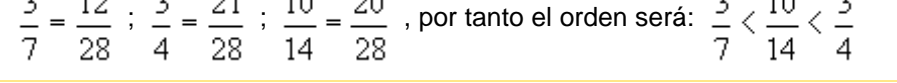

## **Para saber más**

**Fracciones:**

Al final de esta página, podrás reducir fracciones a común denominador y compararlas. **http://descartes.cnice.mecd.es/3\_eso/Fracciones\_decimales\_porcentajes/Fracciones\_1.htm**

Área de Matemáticas - Módulo III